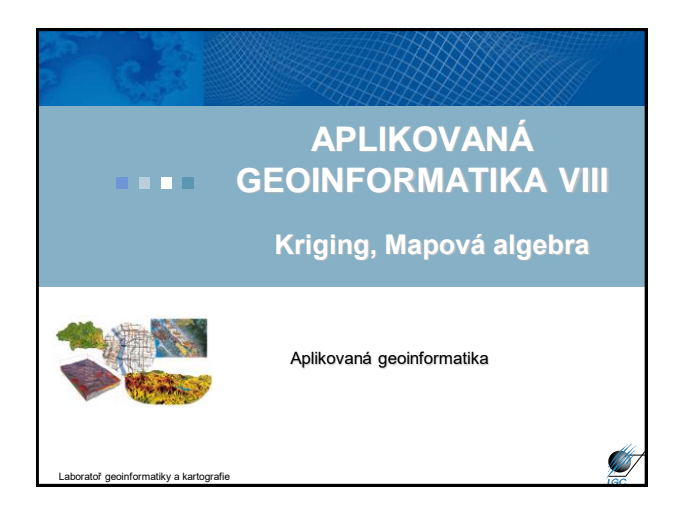

### **Kriging**

Aplikovaná geoinformatika

- Prostorový interpolátor
- Založeno na předpokladu prostorové autokorelace existujících dat
- Prostorová struktura je podmíněna modelováním na základě semivariogramu
- Chyby jsou počítány pro každý bod statistické testování hypotéz (Moranův index) → mohu stanovit chybu interpolace
- Podobný princip jako IDW, "jen" vstupuje více parametrů – semivariogram, vzdálenost a prostorové uspořádání dat v okolí bodu

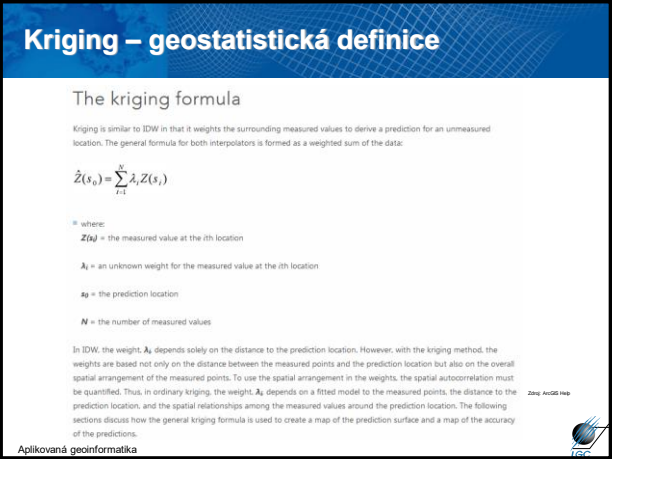

#### **Postup Krigování**

- Explorativní zkoumám míru podobnosti dat ve vztahu k jejich vzdálenosti (semivariogram, korelogram)
- Fitování modelu na zjištěný vztah
- Porovnání modelů

Aplikovaná geoinformatika

• Modelování povrchu – vlastní výsledek (obdobně jako u IDW)

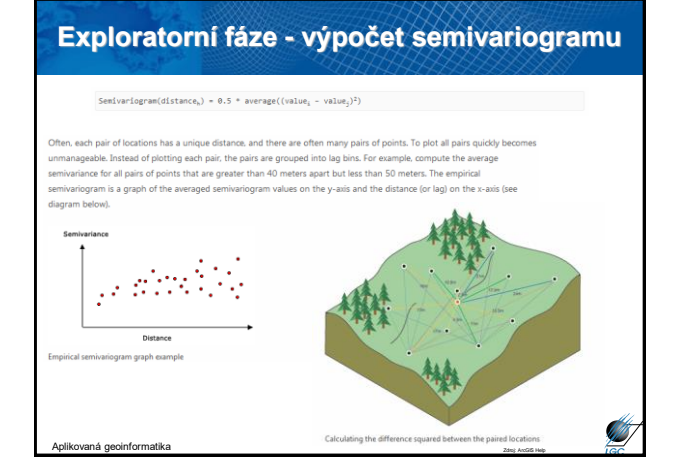

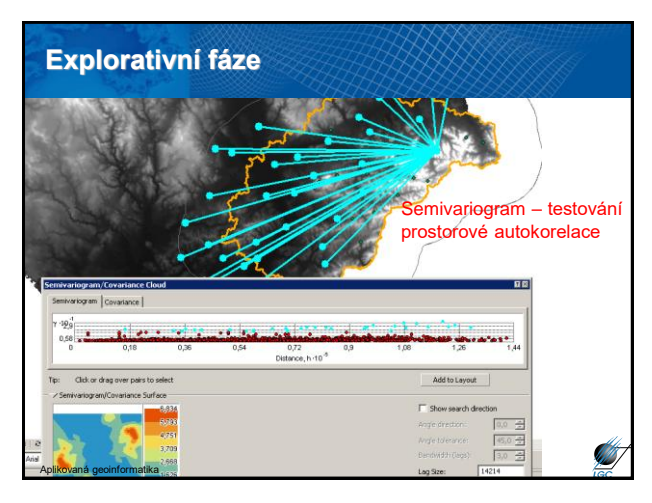

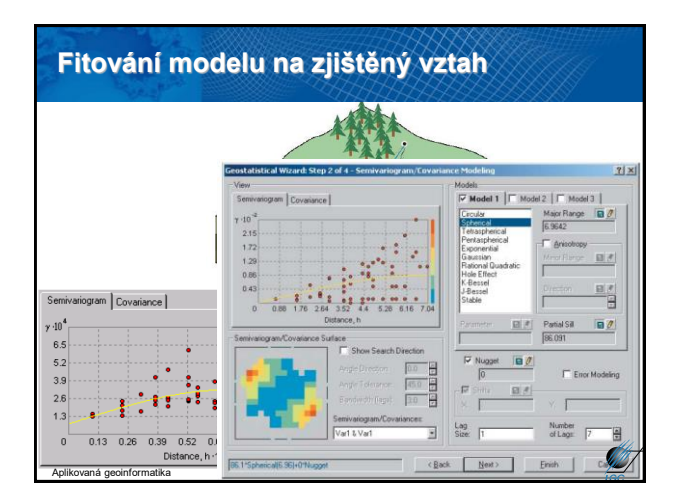

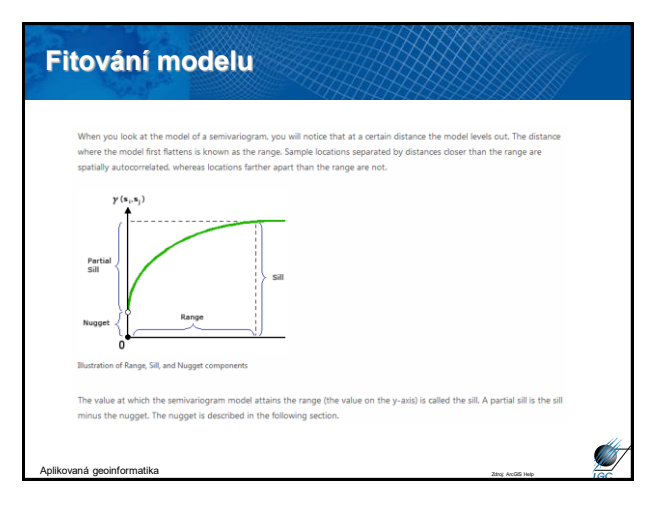

## **Nejčastější typy Krigingova algoritmu**

- **Simple Kriging** předpokládá známou střední hodnotu v celé oblasti
- **Ordinary Kriging** předpokládá **ne**známou střední hodnotu, konstatní v celé oblasti
- **Universal Kriging** předpokládá trend stejného typu v celé oblasti

Aplikovaná geoinformatika

• **Cokriging** využívá k predikci další veličinu

**AST** 

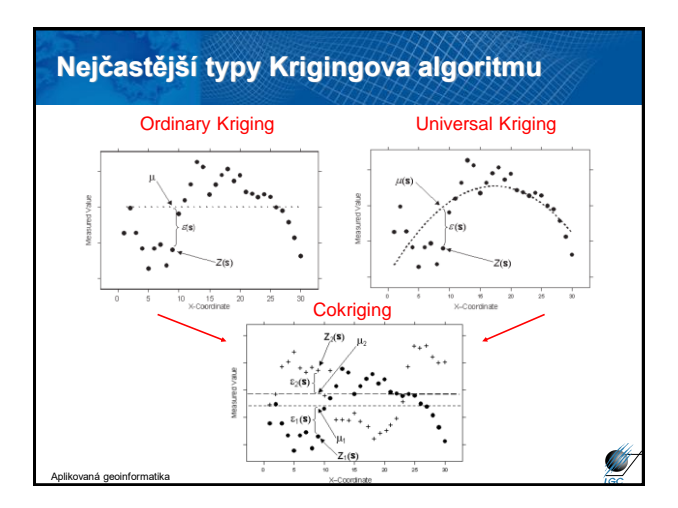

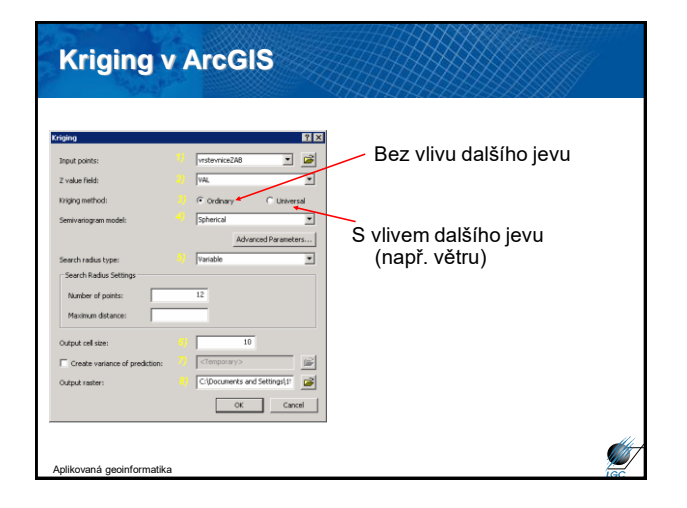

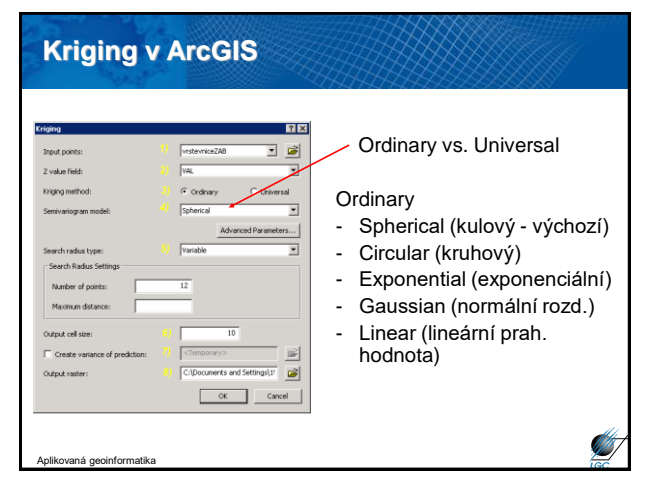

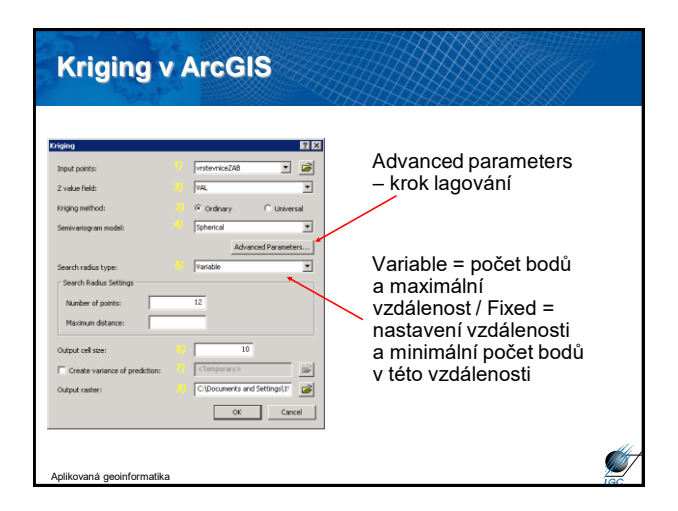

#### **Kernel density**

Aplikovaná geoinformatika

- Výpočet hustoty prvků v okolí bodového nebo liniového prvku
- Využití zejména při analýze a následné vizualizaci dat jako hustota zástavby, trestné činy, dopravní nehody či zdravotnická data

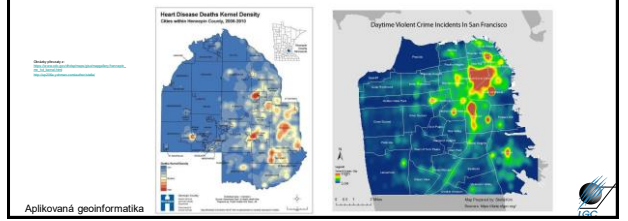

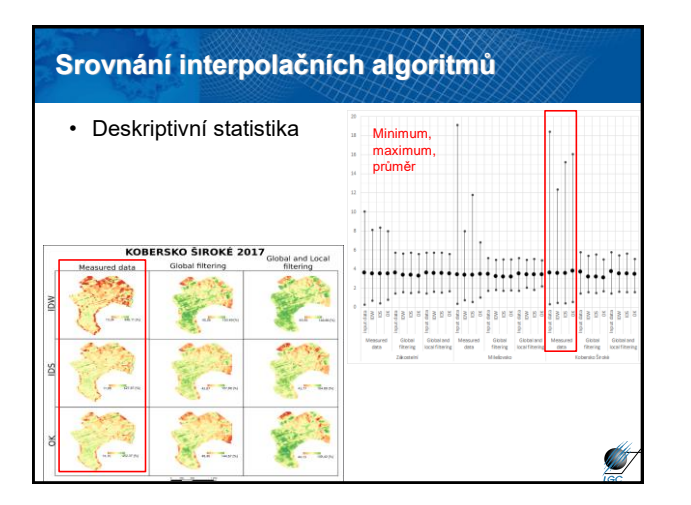

# **Srovnání interpolačních algoritmů** • Deskriptivní statistika<br>• RMSF • RMSE KOBERSKO ŠIROKÉ 2017

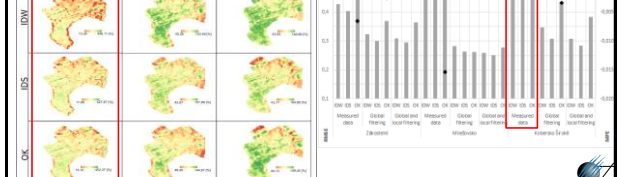

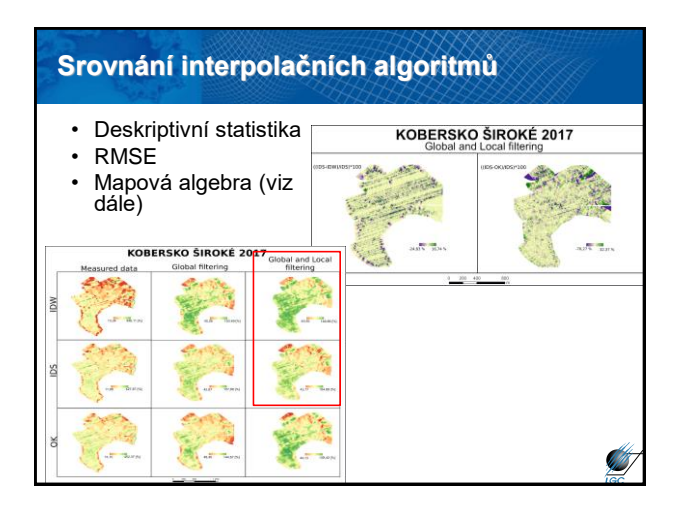

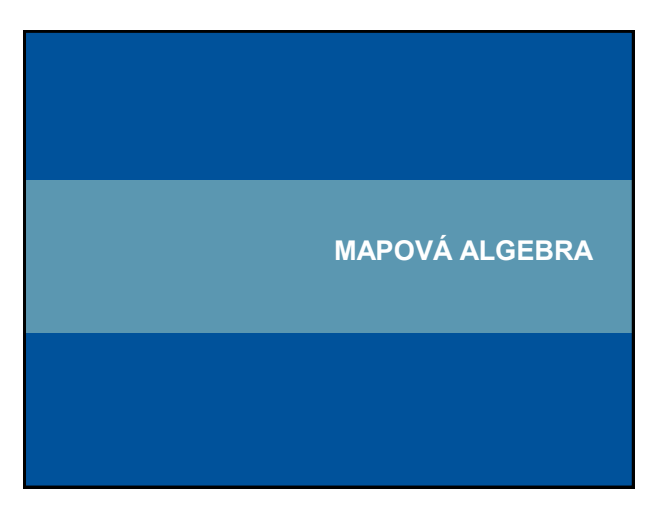

### **Mapová algebra**

- Umožňuje kombinovat rastrové vrstvy pomocí různých matematických operací
- Používá map jako proměnných a prostorových operací jako operátorů v algebraických výrazech

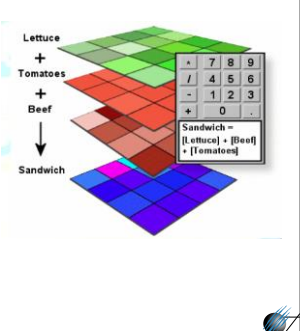

• Prostředek prostorové analýzy a modelování

Aplikovaná geoinformatika

#### **Základní nástroje (objekty) pro manipulaci s prostorovými daty v mapové algebře**

- Operátory
- Funkce
	- z hlediska matematického (arimetické, logické, trigonometrické, logaritmické)
	- z hlediska mapové algebry lokální, fokální, zonální, globální
- Aplikační procedury a funkce
	- analýzy vzdálenosti (euklidovská vzdálenost, nejkratší cesta, cost-distance…)

**SARATI** 

- analýzy povrchů
- hydrologické modelování

– …

Aplikovaná geoinformatika

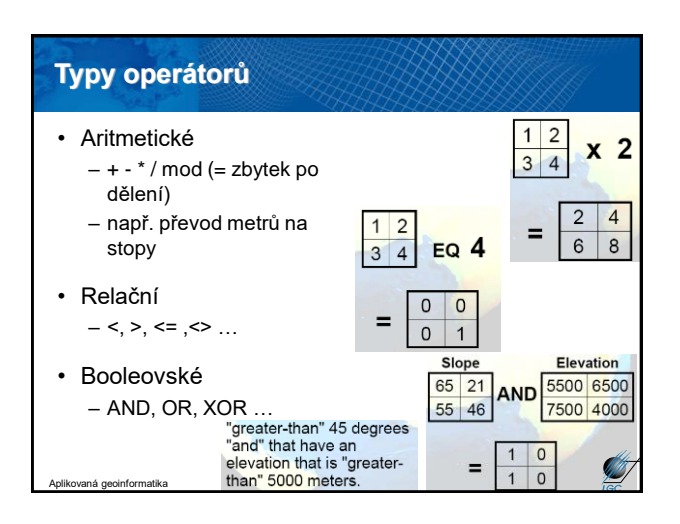

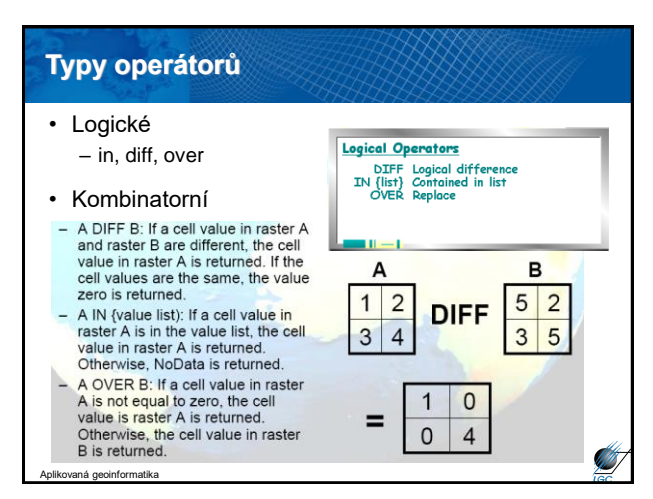

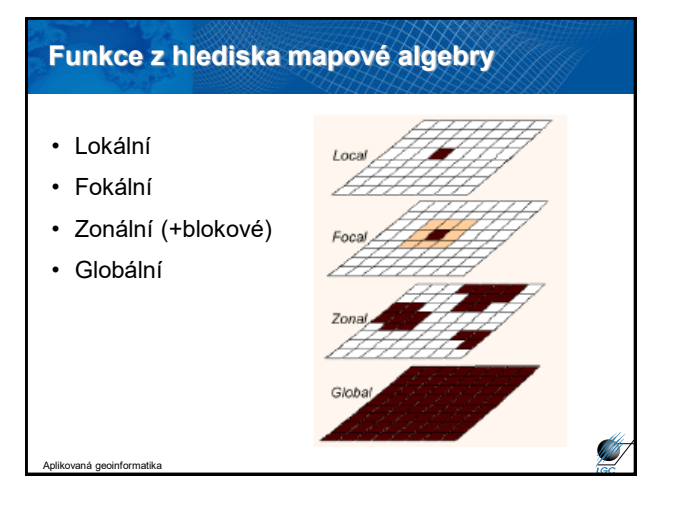

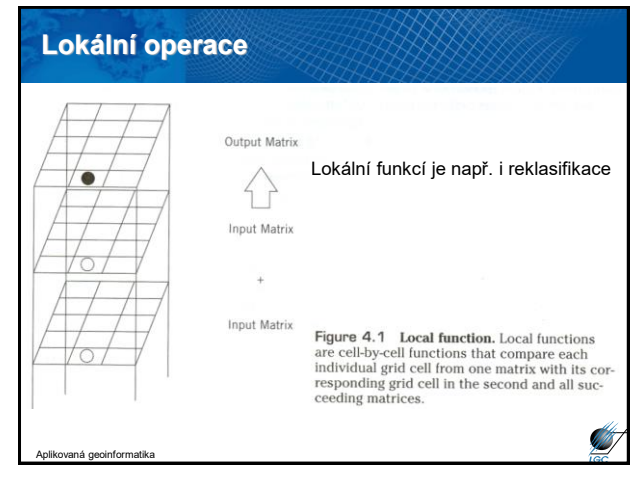

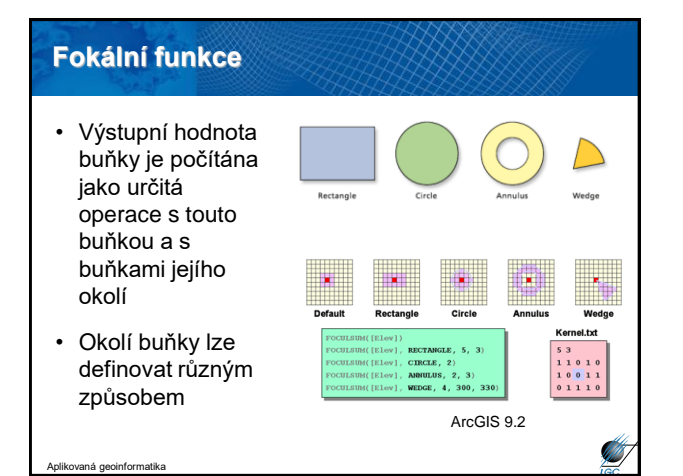

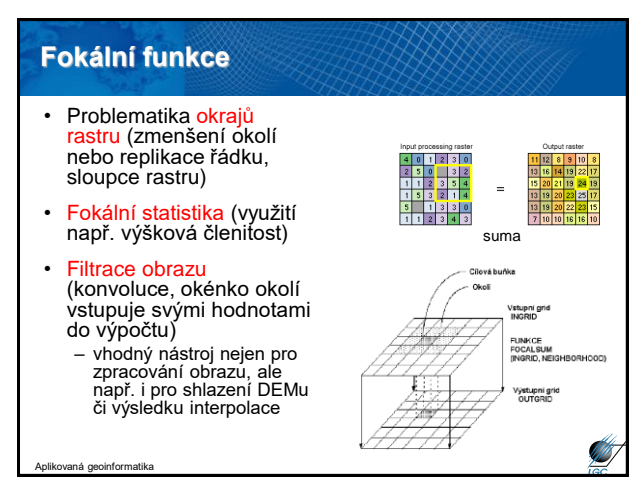

#### **Statistické údaje pro fokální, zonální a blokové operace**

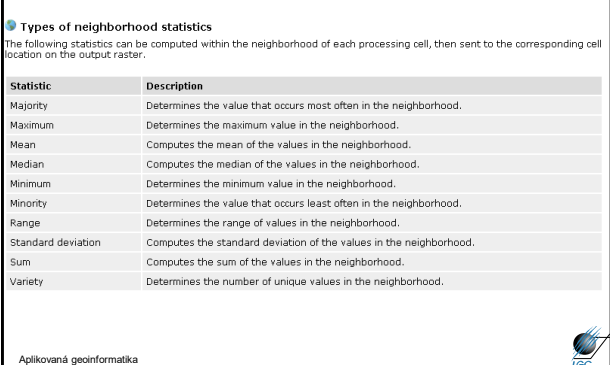

# • Principem funkce je, že buňky z okolí, které mají vyšší hodnotu než centrální buňka "tečou" směrem dovnitř (od větší k menší hodnotě) – voda, která teče z kopce; šíření nižší koncentrace do vyšší apod. • Výsledkem je grid, jehož buňky nesou hodnotu odpovídající tomu, kolik do nich "proudí" buněk z okolí. **Focal Flow** Aplikovaná geoinformatika

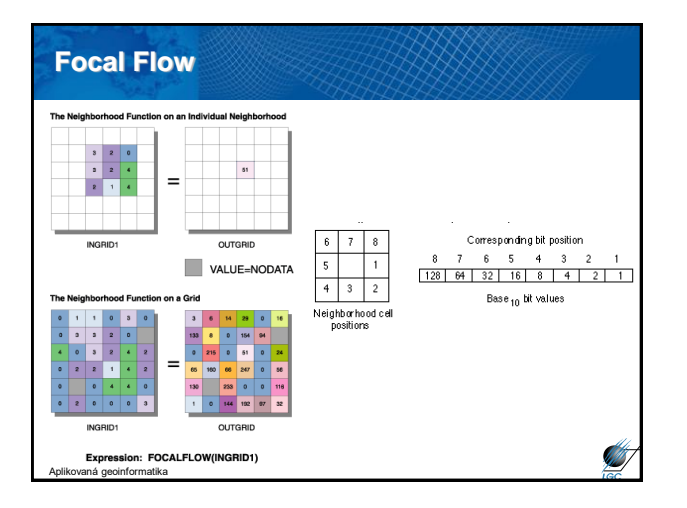

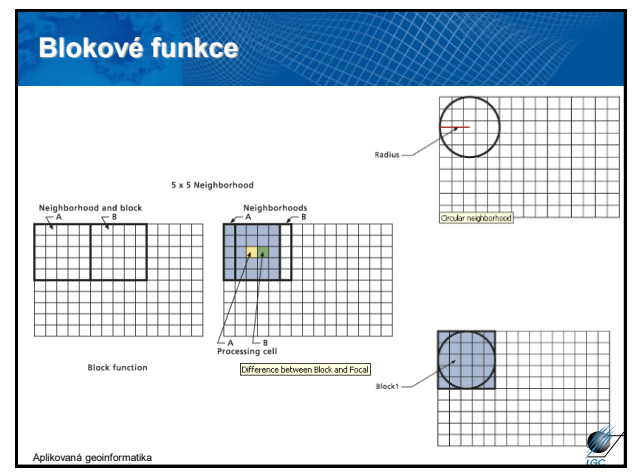

#### **Zonální funkce**

- Výpočty se provádí v rámci definovaných zón, nikoliv v okolí
- Zóny lze definovat rastrem nebo i vektorem (polygon) – v ArcGISu.
	- zonální statistika

Aplikovaná geoinformatika

- zonální geometrie
- crosstabulation (kombinace dvou tabulek)

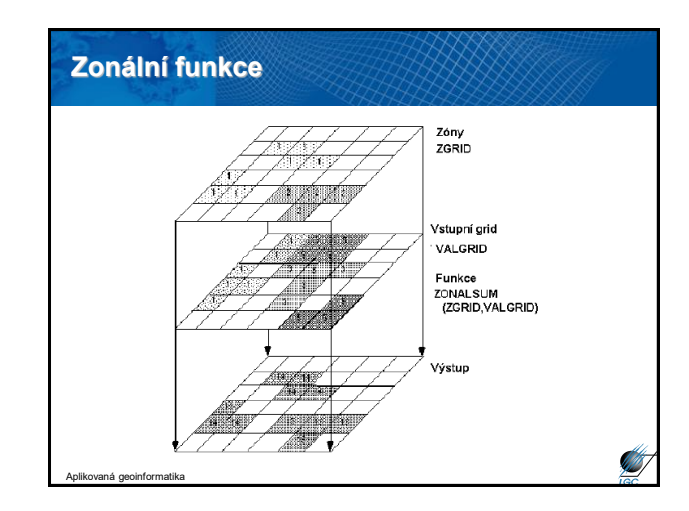

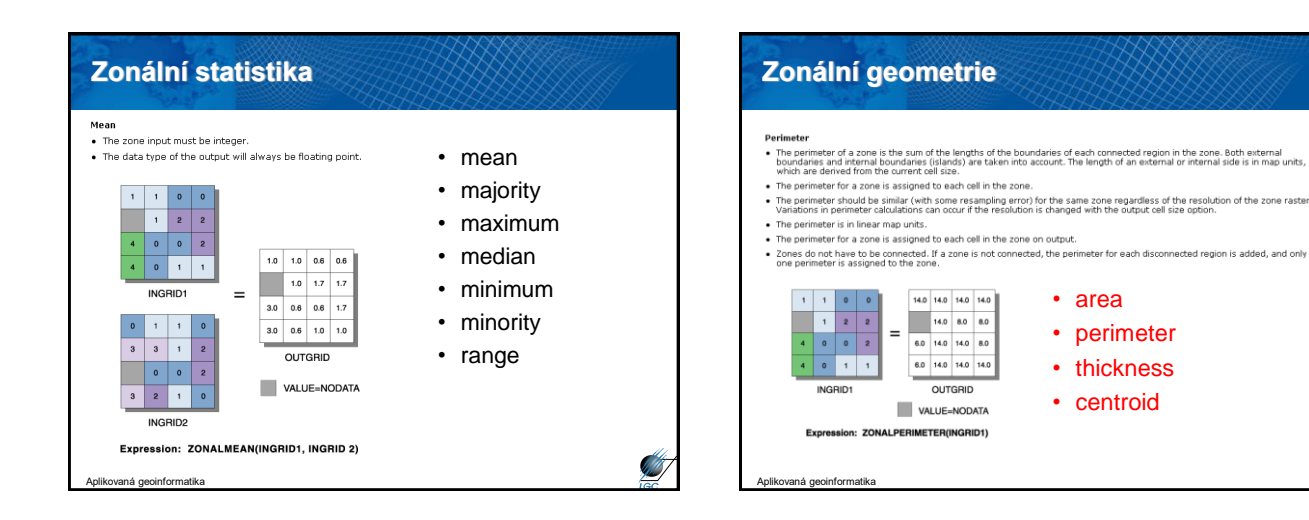

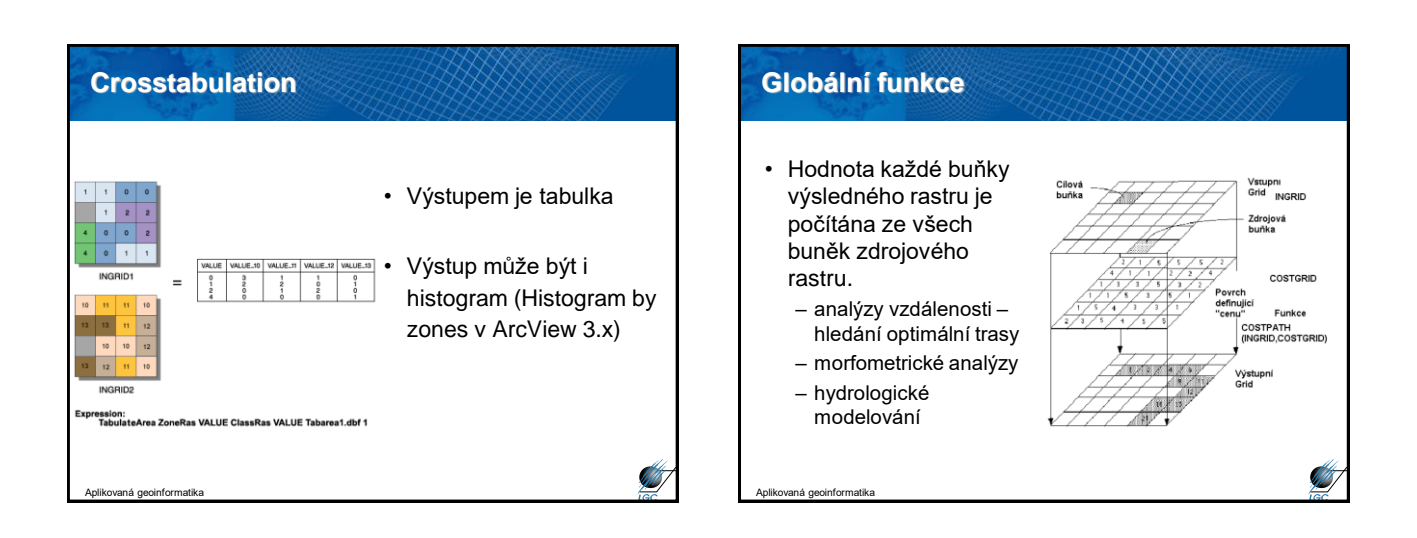

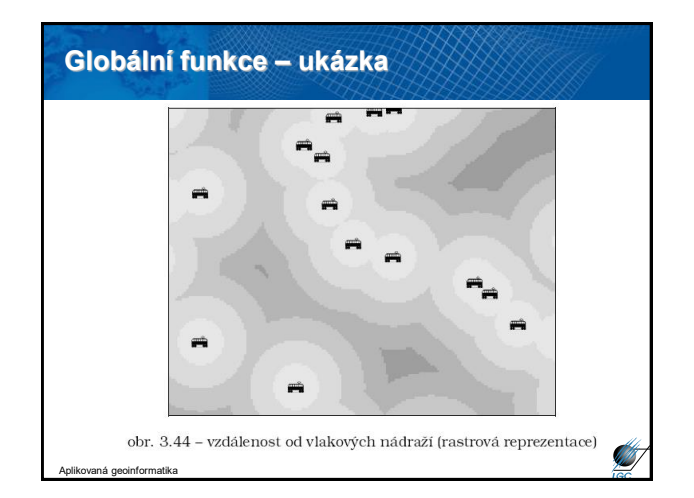

#### • Raster Calculator • Spatial Analyst Tools – Map Algebra – Math – Neighborhood – Overlay – Reclass – … • Model builder – sestavování algoritmů • VB Script, Python (v ArcView AVENUE) • V různých programových prostředcích se stejné prostorové operace jmenují různě, neexistuje jednotná terminologie **Shrnutí v ArcGIS**

#### **Raster calculator**

- Sloučený nástroj z dřívější Map Query a Map **Calculator**
- Umožňuje provádět jak prostorové dotazování, logické operátory (výsledkem je bitmapa 0,1)
- Umožňuje základní aritmetické operace **Raster** Ca

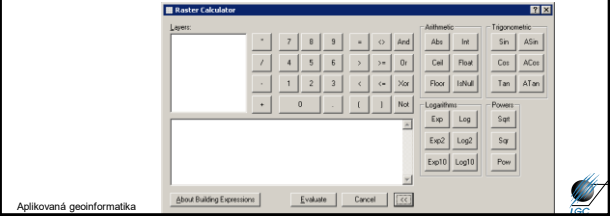

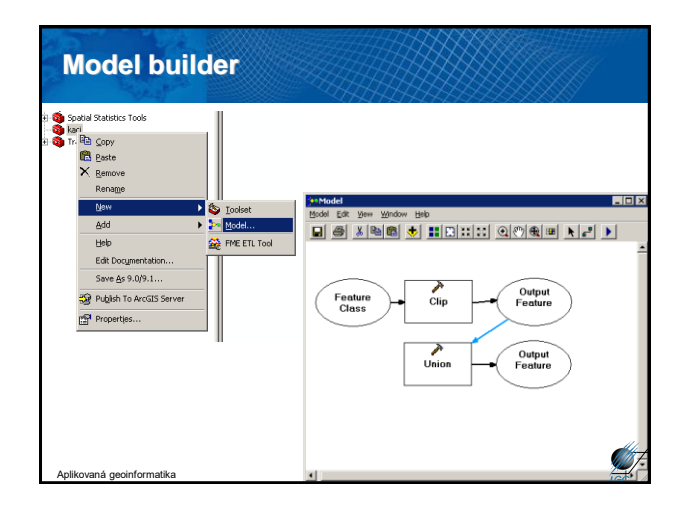

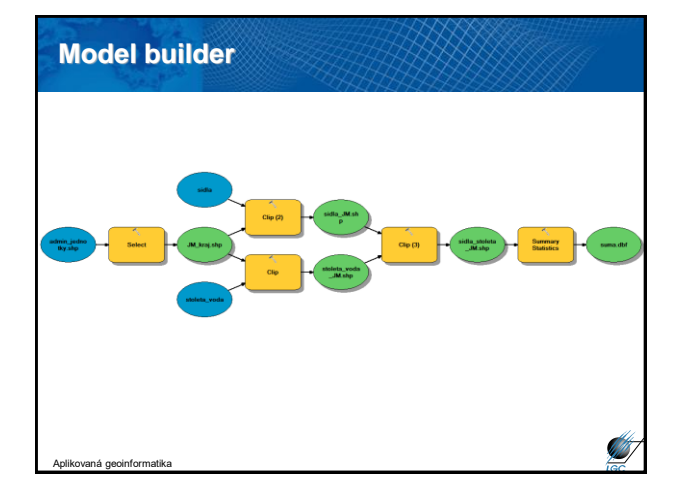

# • Výpočet euklidovské vzdálenosti **Mapová algebra – další aplikační úlohy**

- Určování příslušnosti
- Cost distance, weighted distance
- Cost povrchy
- Optimální trasa
- Mapování hustoty
- $\ddotsc$

Aplikovaná geoinformatika

• Více viz. přednášky předmětu Z8102 Geostatistika

Aplikovaná geoinformatika

**STATISTICS**